(2) Portal top screen (after login)

After logging in from the pre-login portal top page,

a screen tailored to the specific user type (student, faculty, staff, administrator) will be displayed.

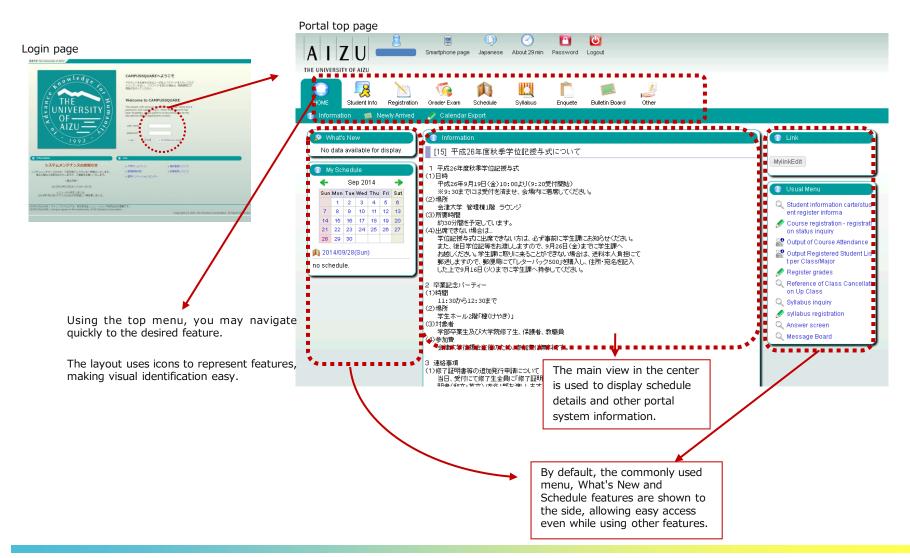

### (1) Navigation Menu

Following navigation menu will be shown on the portal top page. By clicking each icon, functions will be displayed on the green bar.

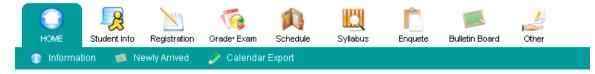

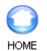

Information / Newly Arrived / Calendar Export

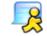

Notice / Student Information

Student Info

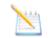

Curriculum Information / Course registration / Output Registered

Registration

Student List / Number of students / Output Registered Student List per Class/Major/Output Exam Schedule List per Facility / Graduate Thesis (Create Graduate Thesis Theme/ Graduate Thesis Theme List / Finalize Graduate Thesis Theme Assignments/ Graduate Thesis Assignment List)

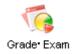

Grade Entry / Registration inquiry / Exam Schedule Input/View Regular Exam (Instructors View)

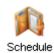

Schedule Management / Calendar Export / View Class Cancellations and Makeup Classes / View Facility Use Status (Instructors View)

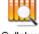

Syllabus inquiry / Syllabus registration

Syllabus

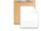

View Questionnaire Responses and Results

Enquete

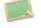

Newly Arrived / Message Board

Bulletin Board

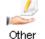

Web Link Entry Link List / Forum

# 3. Main Features

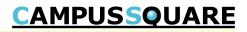

### (17) Forum/Topic List

The forum list is displayed on this screen.

| Formation            • Index formation            • Conserved requirements            • Conserved requirements             • Conserved requirements            • Conserved requirements            • Conserved requirements            • Conserved requirements            • Conserved requirements            • Conserved requirements            • Conserved requirements                                                                                                    | 🖉 Forum / Topic List                                           |                                 |                                                                                                    |                                        |                                 |
|----------------------------------------------------------------------------------------------------|----------------------------------------------------------------|---------------------------------|----------------------------------------------------------------------------------------------------|----------------------------------------|---------------------------------|
| no da toma       Imperation (inclustory page 1 Nate page 2)       and moderators         in data forma       imperation (inclustory page 1 Nate page 2)       immediate page 2)         in the provide (inclustory page 1 Nate page 2)       immediate page 2)       immediate page 2)         in the provide (inclustory page 1 Nate page 2)       immediate page 2)       immediate page 2)         in the provide (inclustory page 1 Nate page 2)       immediate page 2)       immediate page 2)         in the provide (inclustory page 1 Nate page 2)       immediate page 2)       immediate page 2)         in the provide (inclustory page 1 Nate page 2)       immediate page 2)       immediate page 2)         in the provide (inclustory page 1 Nate page 2)       immediate page 2)       immediate page 2)         in the provide (inclustory page 1 Nate page 2)       immediate page 2)       immediate page 2)         in the provide (inclustory page 1 Nate page 2)       immediate page 2)       immediate page 2)         in the provide (inclustory page 1 Nate page 2)       immediate page 2)       immediate page 2)         in the page 2)       immediate page 2)       immediate page 2)       immediate page 2)         in the page 2)       immediate page 2)       immediate page 2)       immediate page 2)         in the page 2)       immediate page 2)       immediate page 2)       immediate page 2)                                                                                                    | Forum                                                          |                                 |                                                                                                    |                                        |                                 |
| Concerning From in deal bases     Concerning From in deal bases     C          |                                                                | H3 Psychology[lec](LTh.         | )                                                                                                    |                                        |                                 |
| In or data found         - Criste Strong         - It of Anima         - High Prochologide () (110-10-0         - Tit Strong         - Tit Strong         - Tit Strog </td <td></td> <td></td> <td>1</td> <td></td> <td>and moderators</td>                                                                                                    |                                                                |                                 | 1                                                                                                    |                                        | and moderators                  |
| <ul> <li>         ・ Lis Prochologies (LIX)         ・ Lis Prochologies (LIX)         ・ Lis Pro</li></ul> |                                                                | by Arrival                      | remous page 1 Next page >>                                                                                                    | Aut topic                              |                                 |
| <ul> <li>H3 Psychologheek(N1)</li> <li>H3 Psychologheek(N1)</li></ul>                                                                                                    |                                                                | Tania Bulkar Data Campanta Dasa | one operation and a loss of the operation of the operation of the operatio |                                        |                                 |
| <ul> <li>Statistical Applications in Education</li> <li>Tid Stocard Contracting Psycology(Hei)(M2)</li> <li>Tid Stocard Contracting Psycology(Hei)(M2)</li> <li>Tid Stocard Contracting Psycology(Hei)(M2)</li> <li>Tid Stocard Contracting Psycology(Hei)(M2)</li> <li>Tid Stocard Contracting Psycology(Hei)(M2)</li> <li>Tid Stocard Contracting Psycology(Hei)(M2)</li> <li>Tid Stocard Contracting Psycology(Hei)(M2)</li> <li>Tid Stocard Contracting Psycology(Hei)(M2)</li> <li>Tid Stocard Contracting Psycology(Hei)(M2)</li> <li>Tid Stocard Contracting Psycology(Hei)(M2)</li> <li>Tid Stocard Contracting Psycology(Hei)(M2)</li> <li>Tid Stocard Contracting Psycology(Hei)(M2)</li> <li>Tid Psycology (Hei)(M2)</li> <li>Tid Psycology (Hei)(M2)</li> <li>Tid Psycology</li></ul>                                                                                                    | -                                                              |                                 | Durit spec                                                                                                    | aty                                    |                                 |
| <ul> <li>S Education Methods/Beck/M1</li> <li>S Education Methods/Beck/M1</li> <li>T IS Contro Counseling/Beck/M6</li> <li>T IS Contro Counseling/Beck/M6</li> <li>T IS Practical Applications in Education<br/>in Beck/M04</li> <li>T IS Practical Applications in Education<br/>in Beck/M04</li> <li>T IS Practica</li></ul>                 | , <u>S6,S7,S8</u> ,0                                           |                                 |                                                                                                    |                                        |                                 |
| <ul> <li>TH Structure Teacher Step (Not 2)</li> <li>The Practice of Teach</li> <li>The Practice of Teach<td></td><td></td><td></td><td></td><td></td></li></ul>                                                                                                    |                                                                |                                 |                                                                                                    |                                        |                                 |
| <ul> <li>15 Course Counselinglec(M6_0)</li> <li>11 Practical Applications in Education of the case of target users</li> <li>11 Practical Applications in Education of the case of target users</li> <li>11 Practical Applications in Education of the case of target users</li> <li>11 Practical Applications in Education of the case of target users</li> <li>11 Practical Applications in Education of the case of target users</li> <li>11 Practical Applications in Education of the case of target users</li> <li>11 Practical Applications in Education of the case of target users</li> <li>11 Practical Applications in Education of the case of target users</li> <li>12 Practical Applications in Education of the case of target users</li> <li>12 Practical Applications in Education of target users</li> <li>12 Practical Applications in Education of the case of target users</li> <li>12 Practical Applications in Education of the case of target users</li> <li>13 Practical Applications in Education of the case of target users</li> <li>14 Practical Applications in Education of the case of target users</li> <li>15 Practical Applications in Education of the case of target users</li> <li>15 Practical Applications in Education of the case of target users</li> <li>15 Practical Applications in Education of the case of target users</li> <li>15 Practical Applications in Education of the case of target users</li> <li>15 Practical Applications in Education of the case of target users</li> <li>15 Practical Applications of the case of target users</li> <li>15 Practical Applications of target users</li> <li>15 Practical Applications of target users</li> <li>15 Practical Applications of target users</li> <li>15 Practical Applications of target users</li> <li>15 Practical Applications of target users</li> <li>15 Practical Applications of target users</li> <li>15 Practical Application target users</li> <li>16 Practical Applications of tar</li></ul>                                                                                                    |                                                                |                                 |                                                                                                    |                                        |                                 |
| The Practical Applications in Education     The Practical Applications in Education     The Practical Applications     The Practical Applications     The Practical Application     The Practi               |                                                                |                                 |                                                                                                    |                                        |                                 |
| <ul> <li>              http://dicai.arginuizations.in Education             no.interviewed          </li> <li>             17.12 Practical Applications in Education             no.interviewed               forum             interviewed                  17.12 Practical Applications in Education             no.interviewed                  17.12 Practical Applications in Education             no.interviewed                 17.12 Practical Applications in Education             no.interviewed                 17.12 Practical Applications in Education             no.interviewed                 17.13 Practical Applications in Education                 17.13 Practical Applications in Education                 17.13 Practical Applications in Education                 17.13 Practical Applications in Education                 17.14 Practical Applications in Education                 17.15 Practical Applications in Education                 17.15 Practical Applications in Education                 17.12 Practice for Teaching Profession[             10.0                 17.12 Practice for Teaching Profession[             10.0                 17.12 Practice for Teaching Profession[             10.0                 17.12 Practice for Teaching Profession[             10.0                 17</li></ul>                                                                                                    | - <b>-</b> ·                                                   |                                 |                                                                                                    | >>>>>>>>>>>>>>>>>>>>>>>>>>>>>>>>>>>>>> | In the case of target users     |
| <ul> <li>In Production Rollingtons in Fauldation on Profession in Production on Profession in Production on Profession in Production Treaching Profession in Class Forum</li> <li>I Class Forum</li> <li>I Class Forum</li></ul>                                                                                                    | T16 Practical Applications in Education<br>n 1[lec](Non45, 0   |                                 |                                                                                                    |                                        |                                 |
| I 20 Practice for Teaching Profession   [selection Tracking Profession   [selection Tracking Pro        | T17 Practical Applications in Educatio                         |                                 |                                                                                                    |                                        |                                 |
| Image: Top Practice for Teaching Profession Lections       0         Image: Top Practice for Teaching Profession Lections       0         Image: Top Practice for Teaching Profession Lections       0         Image: Top Practice for Teaching Profession Lections       0         Image: Top Practice for Teaching Profession Lections       0         Image: Top Practice for Teaching Profession Lections       0         Image: Top Profession Lections       0                                                                                                    | T18 Pre and Post Guidance for Teach<br>ing Practice(lec)(S8, 0 |                                 |                                                                                                    | 1-お知らせ 公開メーノ                           | レあり RSSあり期間内                    |
| Image: Constraint of the sign of the sign of t                                     | T20 Practice for Teaching Profession                           |                                 |                                                                                                    | nakatestENG                            |                                 |
| orradiation inestity place 0                                                                                                    |                                                                |                                 |                                                                                                    | by Arrival •                           | << Previous page 1 Next page >> |
| o 6126, and a found                                                                                                    | Graduation Thesis                                              |                                 |                                                                                                    | Topic Comments                         | Last update date                |
|                                                                                                    | GT26,                                                          |                                 |                                                                                                    | no data found                          |                                 |
| T20 Practice for Teaching Profession Lec(S7.                                                                                                    | T20 Practice for Teaching Profession<br>leci(S7.000)           |                                 |                                                                                                    | L                                      |                                 |
| C 03-012 Future Teachers[lec](Not 2 0                                                                                                    | 03-012 Future Teachers[lec](No12                               |                                 |                                                                                                    |                                        |                                 |
|                                                                                                    |                                                                |                                 |                                                                                                    |                                        |                                 |
|                                                                                                    |                                                                |                                 |                                                                                                    |                                        |                                 |

Users may view each forum to which they have access.

Administrators and moderators create and change settings for topics.

① A list of forums is displayed on the left of the screen. (General forums [Notices] show a blue icon, general forums show a green icon, and course forums show a pink icon. Clicking a forum link will display the topics for that forum on the right side of the screen.

② Click the "Add topic" or "Change" button to display the topic registration screen.

 $\ensuremath{\textcircled{3}}$  Clicking the topic name or a recent comment link will display the comment screen.

④ The order of topics displayed may be changed by changing the setting at the top of the topic list screen. (by Arrival, by Post date, etc.)

⑤ Only the general forum (notices) may be accessed without login authorization. Content may only be viewed and none of the setting buttons will be displayed. RSS feeds will only include the general forum (notices) as well.

#### (18) Forum / Topic Registration

This screen is used to enter the basic information and any starting comment for the forum topic.

| Forum / Topic Registration Please enter the basic information for this topic. | Administrators and moderators create and change                                                                                                    |
|-------------------------------------------------------------------------------|----------------------------------------------------------------------------------------------------|
| Topic name Topic name in                                                      | settings for topics.① Please enter the necessary information to complete                                                                                                    |
| English                                                                       | registration.                                                                                                    |
| Description in                                                                | "Publication status" controls the topic's display in the                                                                                                    |
| English Publication status C Closed @ Open                                    | topic list.<br>"Post topic from/to" is used to specify publication                                                                                                    |
| Post topic                                                                    | "Post topic from/to" is used to specify publication beginning and end dates.                                                                                                    |
| from/to                                                                       | <ul> <li>② If a general forum (notices) topic is set to "send mail",</li> </ul>                                                                                                    |
| Enter comments for the topic.                                                 | enter the details of the e-mail details. If not set to send                                                                                                    |
|                                                                               | mail, these details will not appear.                                                                                                    |
| © Japanese C English                                                          |                                                                                                    |
|                                                                               | Send mail: ① No ⑧ Yes                                                                                                    |
|                                                                               | 🕖 Select by criteria All students 🗊                                                                                                    |
|                                                                               | *Students metric all selected oriterio will receive the e-mail.     All affidios     The School of Comparer Science and Engineering     Department of Comparer Science and Engineering     ""     ""     ""     ""     ""     ""     ""     ""     ""     ""     ""     ""     ""     ""     ""     ""     ""     ""     ""     ""     ""     ""     ""     ""     ""     ""     ""     ""     ""     ""     ""     ""     ""     ""     ""     ""     ""     ""     ""     ""     ""     ""     ""     ""     ""     ""     ""     ""     ""     ""     ""     ""     ""     ""     ""     ""     ""     ""     ""     ""     ""     ""     ""     ""     ""     ""     ""     ""     ""     ""     ""     ""     ""     ""     ""     ""     ""     ""     ""     ""     ""     ""     ""     ""     ""     ""     ""     ""     ""     ""     ""     ""     ""     ""     ""     ""     ""     ""     ""     ""     ""     ""     ""     ""     ""     ""     ""     ""     ""     ""     ""     ""     ""     ""     ""     ""     ""     ""     ""     ""     ""     ""     ""     ""     ""     ""     ""     ""     ""     ""     ""     ""     ""     ""     ""     ""     ""     ""     ""     ""     ""     ""     ""     ""     ""     ""     ""     ""     ""     ""     ""     ""     ""     ""     ""     ""     ""     ""     ""     ""     ""     ""     ""     ""     ""     ""     ""     ""     ""     ""     ""     ""     ""     ""     ""     ""     ""     ""     ""     ""     ""     ""     ""     ""     ""     ""     ""     ""     ""     ""     ""     ""     ""     ""     ""     ""     ""     ""     ""     ""     ""     ""     ""     ""     ""     ""     ""     ""     ""     ""     ""     ""     ""     ""     ""     ""     ""     ""     ""     ""     ""     ""     ""     ""     ""     ""     ""     ""     ""     ""     ""     ""     ""     ""     ""     ""     ""     ""     ""     ""     ""     ""     ""     ""     ""     ""     ""     ""     ""     ""     ""     ""     ""     ""     ""     ""     ""     ""     ""     ""     ""     ""     ""     ""     ""              |
|                                                                               | 01 02 03 04                                                                                                    |
|                                                                               | All foculty members method all the selected criteria will neceve e-mail. Faculty officiation(required) Faculty officiation(required) Faculty officiation(required) Faculty Faculty Fac     |
|                                                                               | Employment category<br>Send to: Send email to "part-time" OR "full-time" faculty?<br>  Full-time   Part-time                                                                                                    |
|                                                                               | Staff = All staff = Staff affiliation (required)<br>All staff = Staff = All staff = Staff affiliation (required)<br>All staff = Staff = St |
|                                                                               | Select by group                                                                                                    |
| Register Clear Back                                                           |                                                                                                    |
|                                                                               |                                                                                                    |
|                                                                               |                                                                                                    |
|                                                                               |                                                                                                    |

(19) Forum / Comment List (General Forum (forum) or Course Forum: flat display) You may view a list of general forums or course forums (flat display) as well as leave comments.

| (ℓ) フォーラム        |                                                                                                    |                                                                                                    |
|------------------|----------------------------------------------------------------------------------------------------|----------------------------------------------------------------------------------------------------|
| Topic  new topic | Flat display         Add comment         Back                                                                                                    |                                                                                                    |
|                  | new topic                                                                                                    | ④ Report comments will appear in red text.                                                                |
|                  | No.1 Comment posted by:TeacherOrStaffName 0980243 (0980243)         Posted on2014/09/09(Tue)18:57         test         Send a report on this article.         Leave a comment on this article. / Edit / Delete | No.6 Comment posted by:TeacherOrStaffName 0980243 (0980243)<br>>>1<br>NG.                                 |
|                  | No.1         Comment posted by:TeacherOrStaffName 0980243 (0980243)           Posted on2014/09/09(Tue)18:57-           test                                                                                    | Send a report on this article.<br>Edit / Delete                                                           |
|                  | Send a report on this article.<br>Leave a comment on this article. / Edit / Delete                                                                                                    | New comment      Leave a comment on article no.     Send a report on article     no.     Edit article no. |
|                  | New comment      Leave a comment on article no.     Send a report on article     no.     Edit article no.                                                                                                    |                                                                                                    |
|                  |                                                                                                    | Submit comment                                                                                            |
|                  | Submit comment                                                                                                    |                                                                                                    |
|                  | Back                                                                                                    |                                                                                                    |

Administrators, moderators and target users may post comments.

① Clicking the "Add comment" button or the "Leave a comment on this article", "Send a report on this article" or "Edit" links to jump to the comment entry form at the bottom of this page.

② Please complete the required fields and click the "Submit comment" button.

③ To change the display type, click the "Flat display" or "Threaded display" buttons.

## 3. Main Features

(19) Forum / Comment List (General Forum (forum) or Course Forum: threaded display) You may view a list of general forums or course forums (threaded display) as well as leave comments.

| new topic                                                                                                    | No.10 Comment posted by:TeacherOrStaffName 0980243 (0980243)<br>Posted on2014/09/09(Tue)19:09                                                      |
|----------------------------------------------------------------------------------------------------|----------------------------------------------------------------------------------------------------|
| No.1 Comment posted by:TeacherOrStaffName 0980243 (0980243)<br>Posted on2014/09/09(Tue)18:57                                           | new Send a report on this article.                                                                                                    |
| test<br>Send a report on this article.                                                                                                 | Leave a comment on this article. / Edit / Delete                                                                                                   |
| Leave a comment on this article. / Edit / Delete                                                                                       | Comment field                                                                                                    |
| No.1 Comment posted by:TeacherOrStaffName 0980243 (0980243)<br>Posted on2014/09/09(Tue)18:57<br>test                                   | <ul> <li>New comment <ul> <li>Leave a comment on article no.</li> <li>Send a report on article no.</li> <li>Edit article no.</li> </ul> </li></ul> |
| Send a report on this article.<br>Leave a comment on this article. / Edit / Delete                                                     |                                                                                                    |
| No.7 Comment posted by:TeacherOrStaffName 0980243 (0980243)<br>>>1 res test                                                            |                                                                                                    |
| Send a report on this article.<br>Leave a comment on this article. / Edit / Delete                                                     | Submit comment                                                                                                    |
| No.9         Comment posted by:TeacherOrStaffName 0980243 (0980243)           Posted on2014/09/09(Tue)19:09           >>7           NG |                                                                                                    |
| Send a report on this article.<br>Edit / Delete                                                                                        |                                                                                                    |

① If an article number is included when submitting, an anchor will be automatically included.

② When viewing in threaded display, the posts will appear in the order of their related post.

③ Clicking the "Add comment" button or the "Leave a comment on this article", "Send a report on this

article" or "Edit" links to jump to the comment entry form at the bottom of this page.